## $\bigcup$  IRBIS by Promethean

# Моноблочный компьютер

AIO86N3C Руководство по установке

TP-2092-RU-V01

## <span id="page-1-0"></span>Содержание

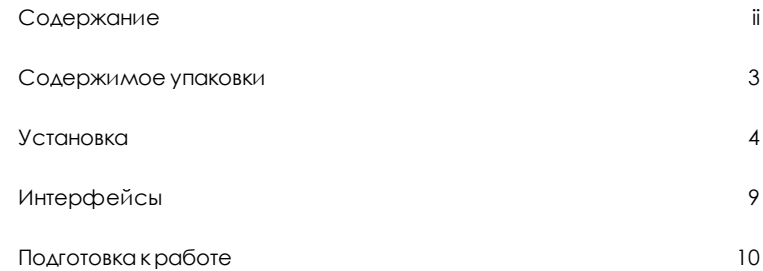

#### <span id="page-2-0"></span>Содержимое упаковки

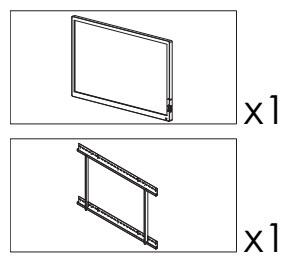

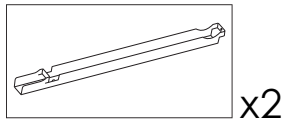

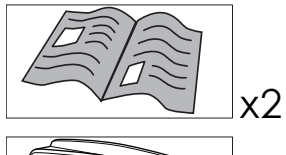

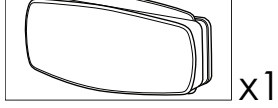

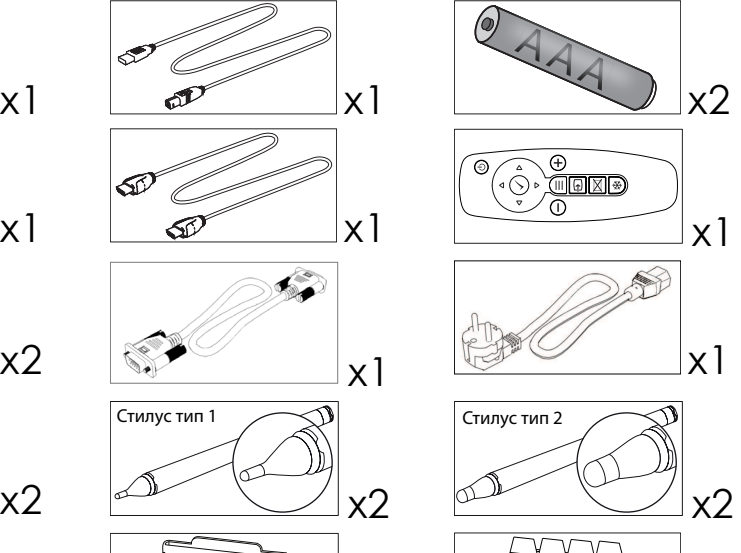

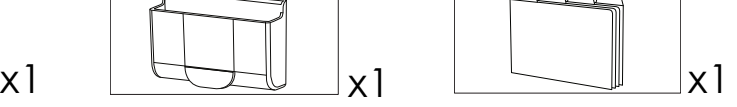

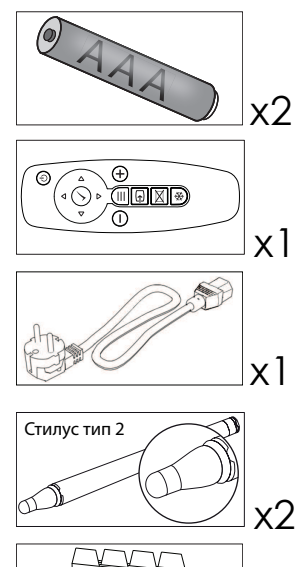

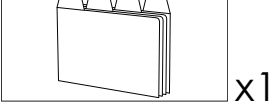

#### <span id="page-3-0"></span>Установка

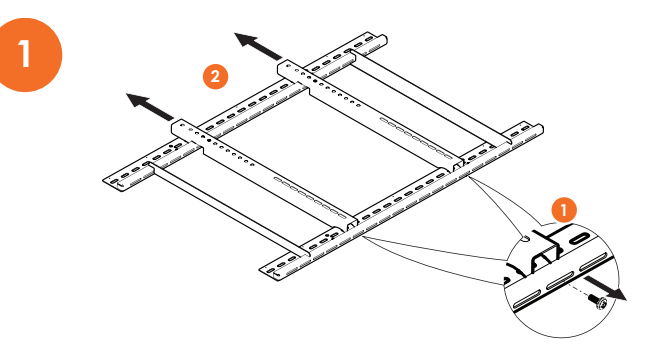

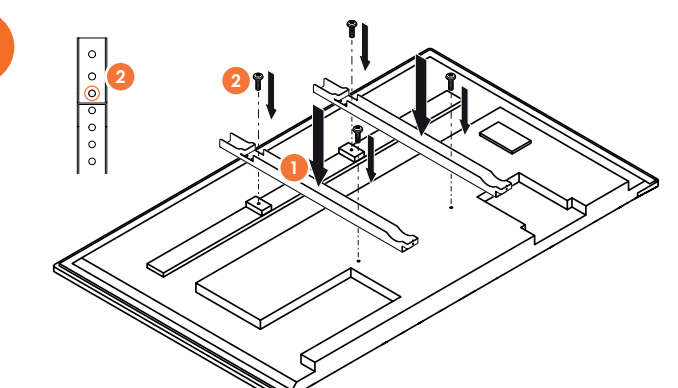

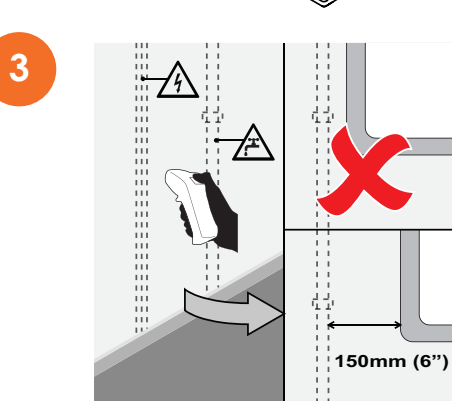

Моноблочный компьютер Руководство по установке

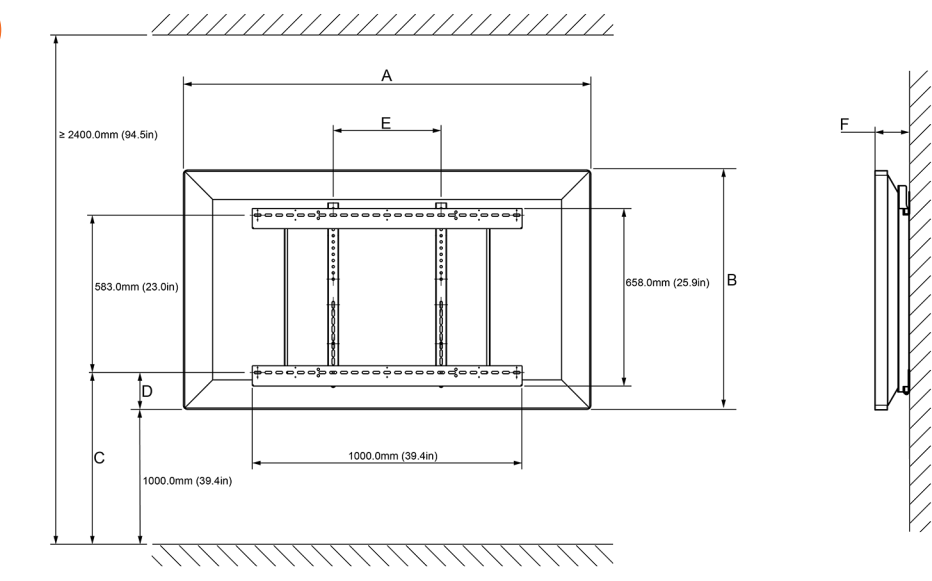

86"

**4**

- A 2039.0 mm (80.3")
- B 1236.0 mm (48.7")
- C 1240.0-1431.0 mm (48.8-56.3")
- D 240.0-431.0 mm (9.4-17.0")
- E 800.0 mm (31.5")
- F 140.0 mm (5.5")

**5**

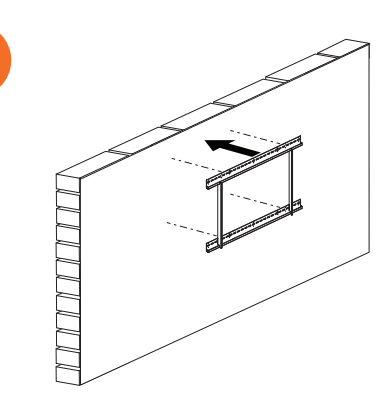

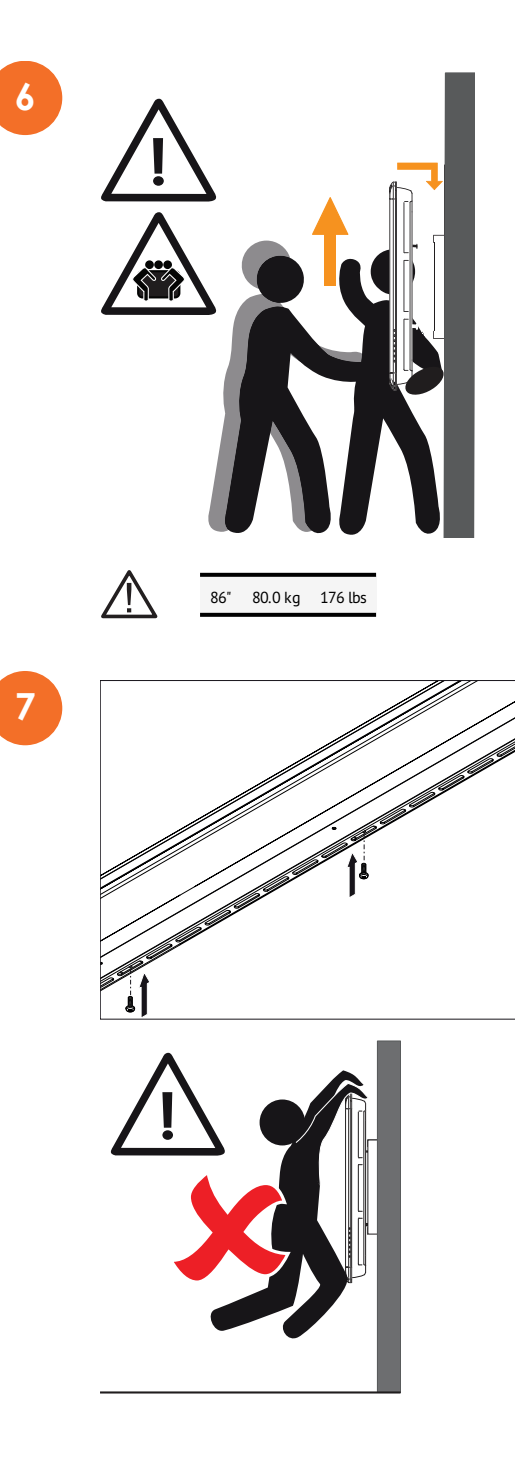

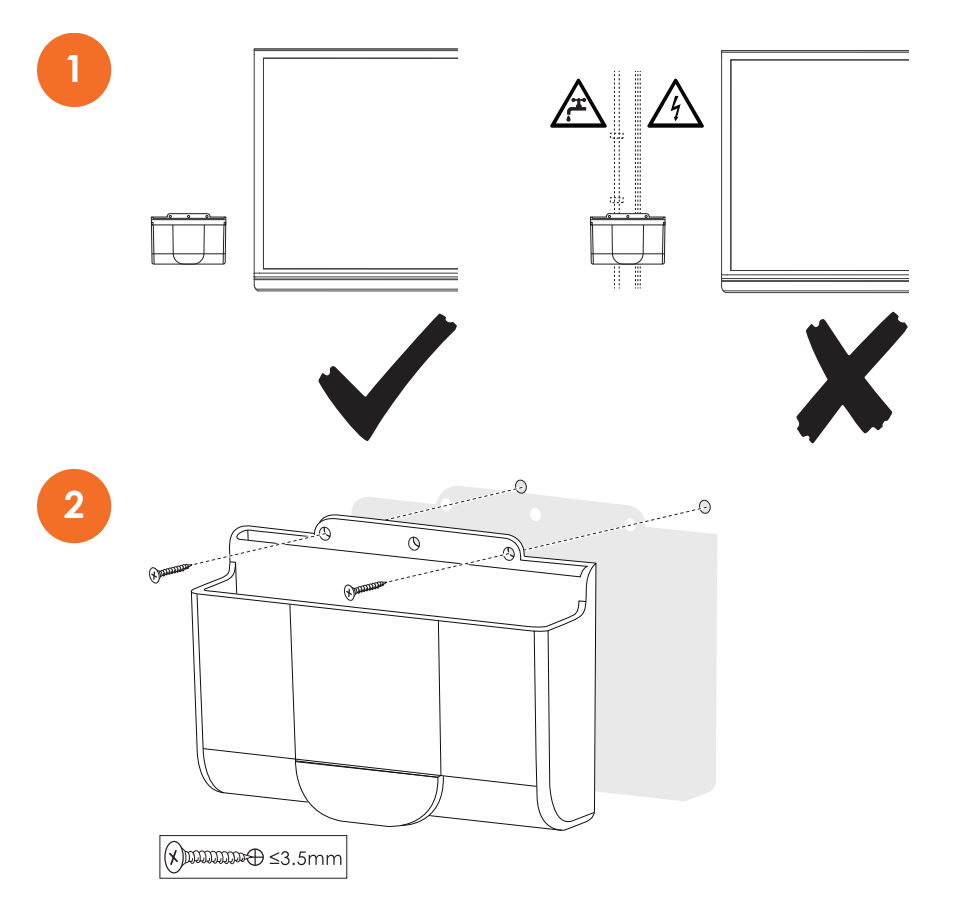

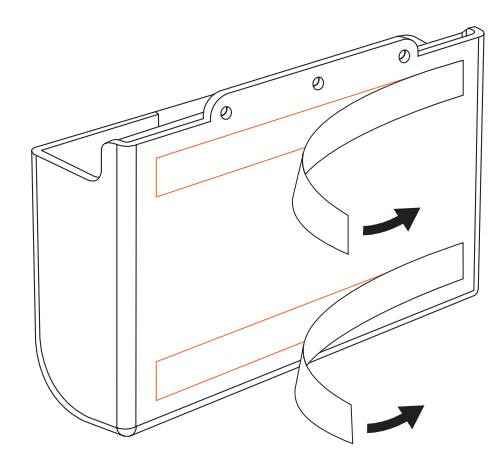

-<br>8888

 $\overline{\overline{\widetilde{W}}}$ 

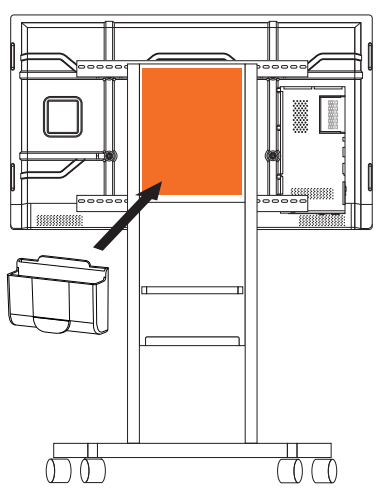

**2**

**WARREN** 

 $\overline{\overline{w}}$ 

**1**

### <span id="page-8-0"></span>Интерфейсы

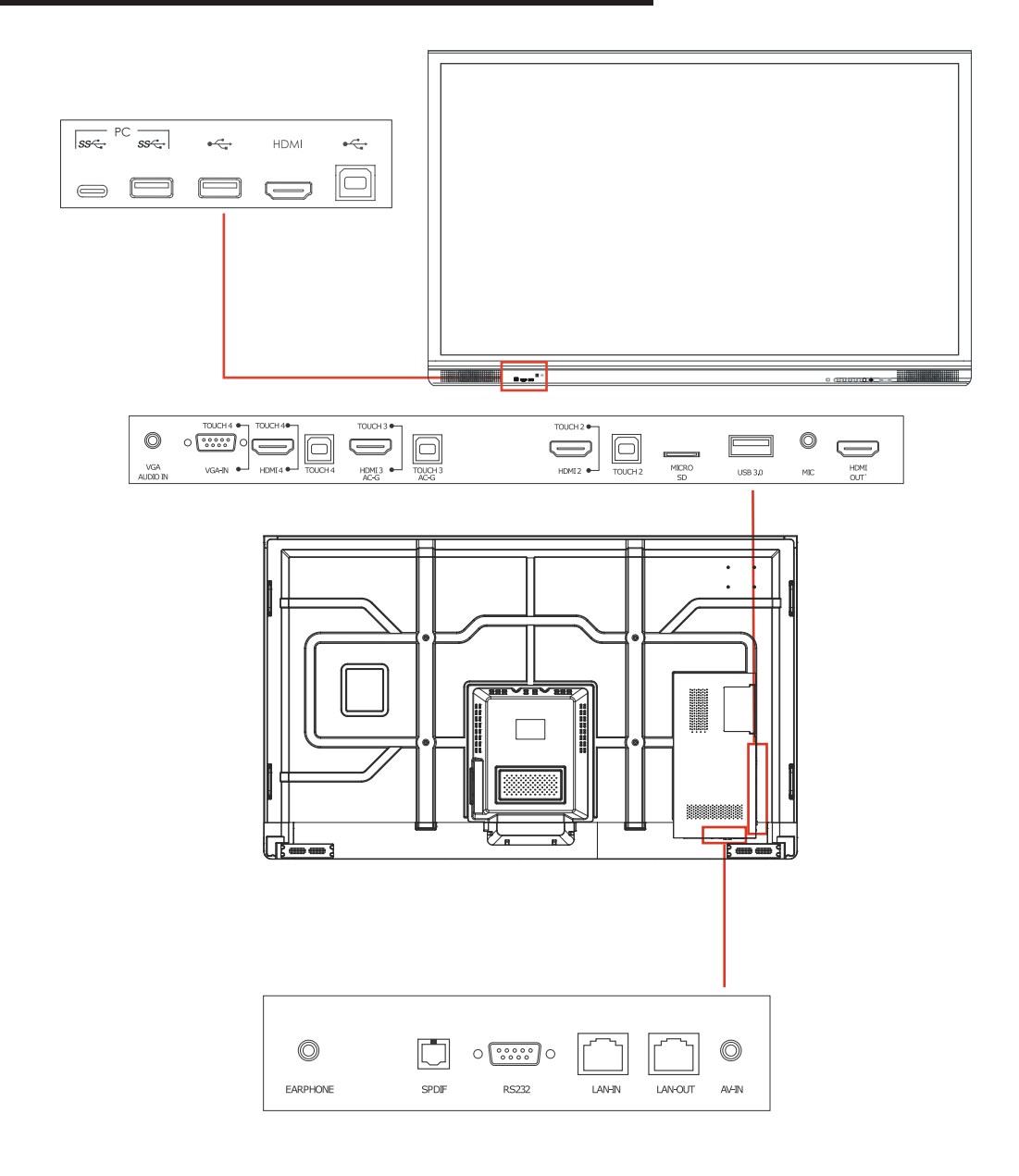

## <span id="page-9-0"></span>Подготовка к работе

#### Подключения

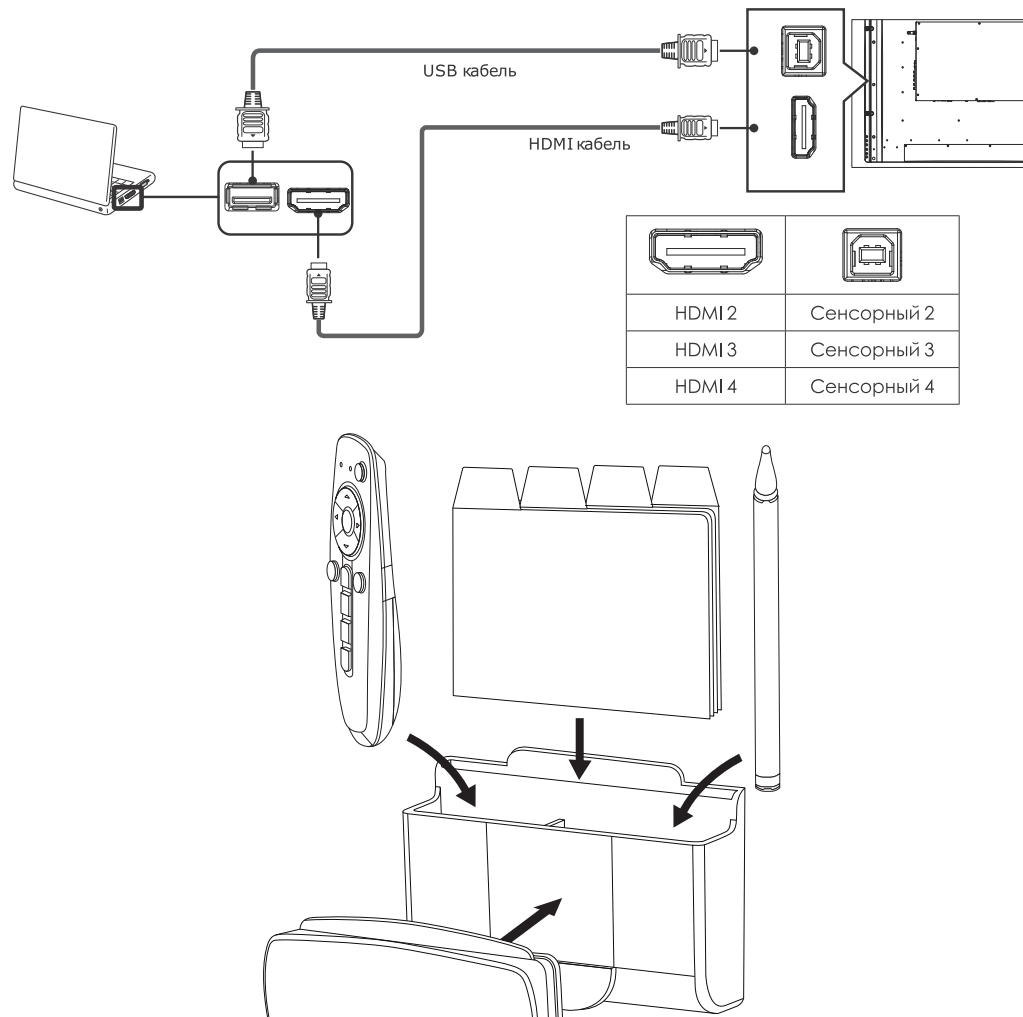

#### Установка элементов питания

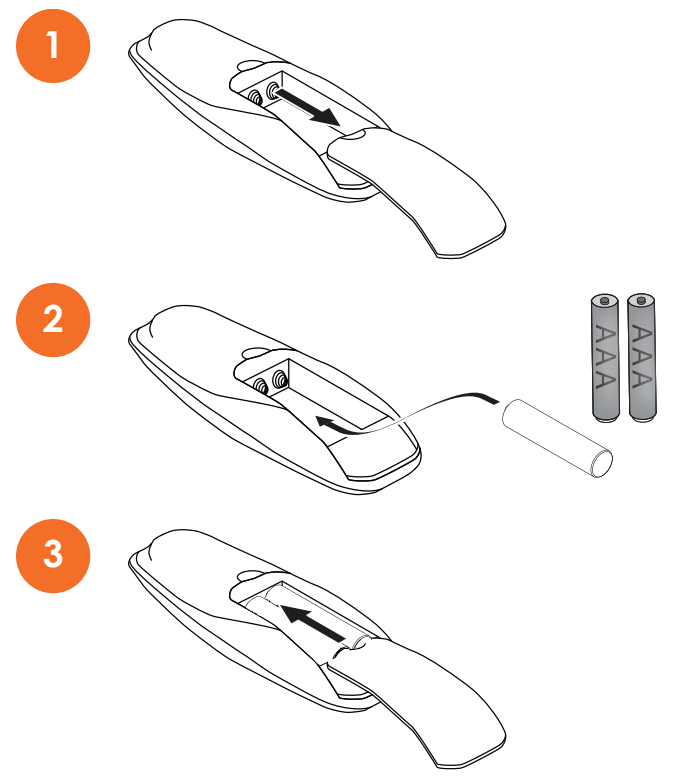

#### Включение

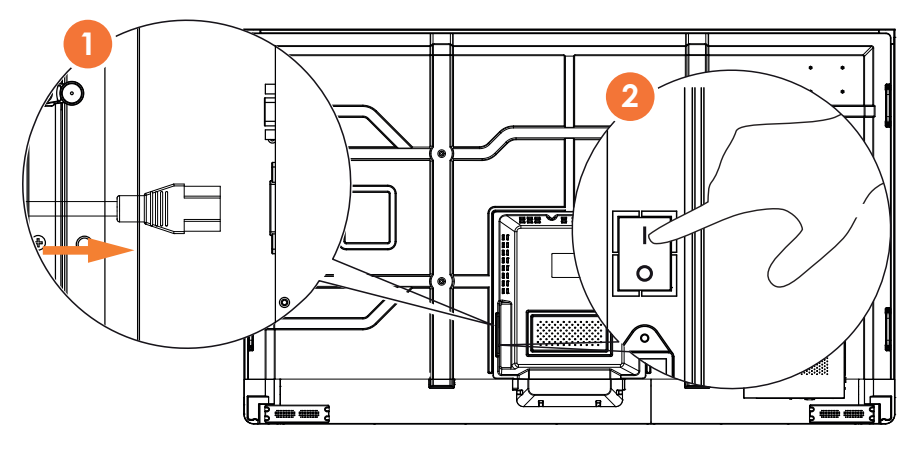

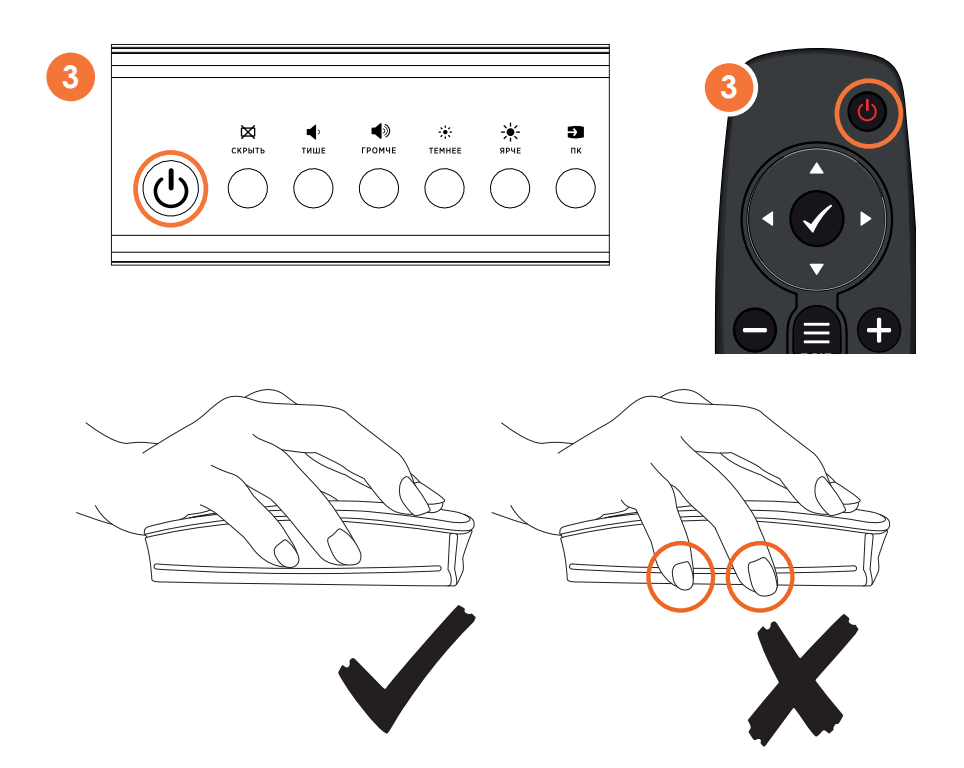